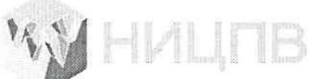

#### **АКЦИОНЕРНОЕ ОБЩЕСТВО «НАУЧНО-ИССЛЕДОВАТЕЛЬСКИЙ ЦЕНТР ПО ИЗУЧЕНИЮ СВОЙСТВ ПОВЕРХНОСТИ И ВАКУУМА»**

УТВЕРЖДАЮ Генеральный директор АО «НИЦПВ» \_Д.М. Михайлюк «НИЦПВ: «23» сентября 2020 г.

## **ГОСУДАРСТВЕННАЯ СИСТЕМА ОБЕСПЕЧЕНИЯ ЕДИНСТВА ИЗМЕРЕНИЙ**

**Дифрактометры рентгеновские SmartLab**

> **МЕТОДИКА ПОВЕРКИ МП 20/30-2020**

> > Москва 2020

# **СОДЕРЖАНИЕ**

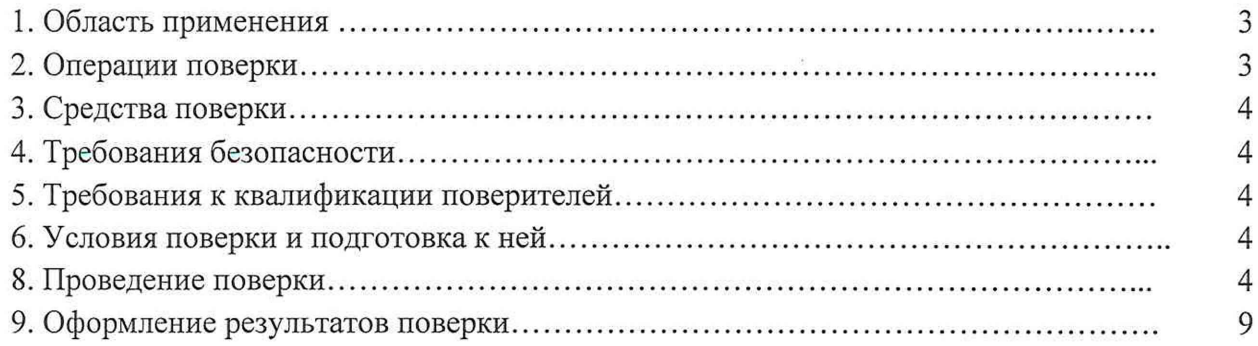

## 1. Область применения

Настоящая методика распространяется на дифрактометры рентгеновские SmartLab (далее дифрактометры), изготовленные фирмой Rigaku Corporation, Япония, и устанавливает методы и средства их первичной и периодической поверки. Дифрактометры выпускаются в модификациях SmartLab ХЕ и SmartLab SE.

Настоящая методика разработана в соответствии с РМГ 51-2002 «Документы на методики поверки средств измерений. Основные положения».

Интервал между поверками - 1 год.

## **2. Операции поверки**

При проведении поверки должны быть выполнены операции, указанные в таблице 1: Таблица 1

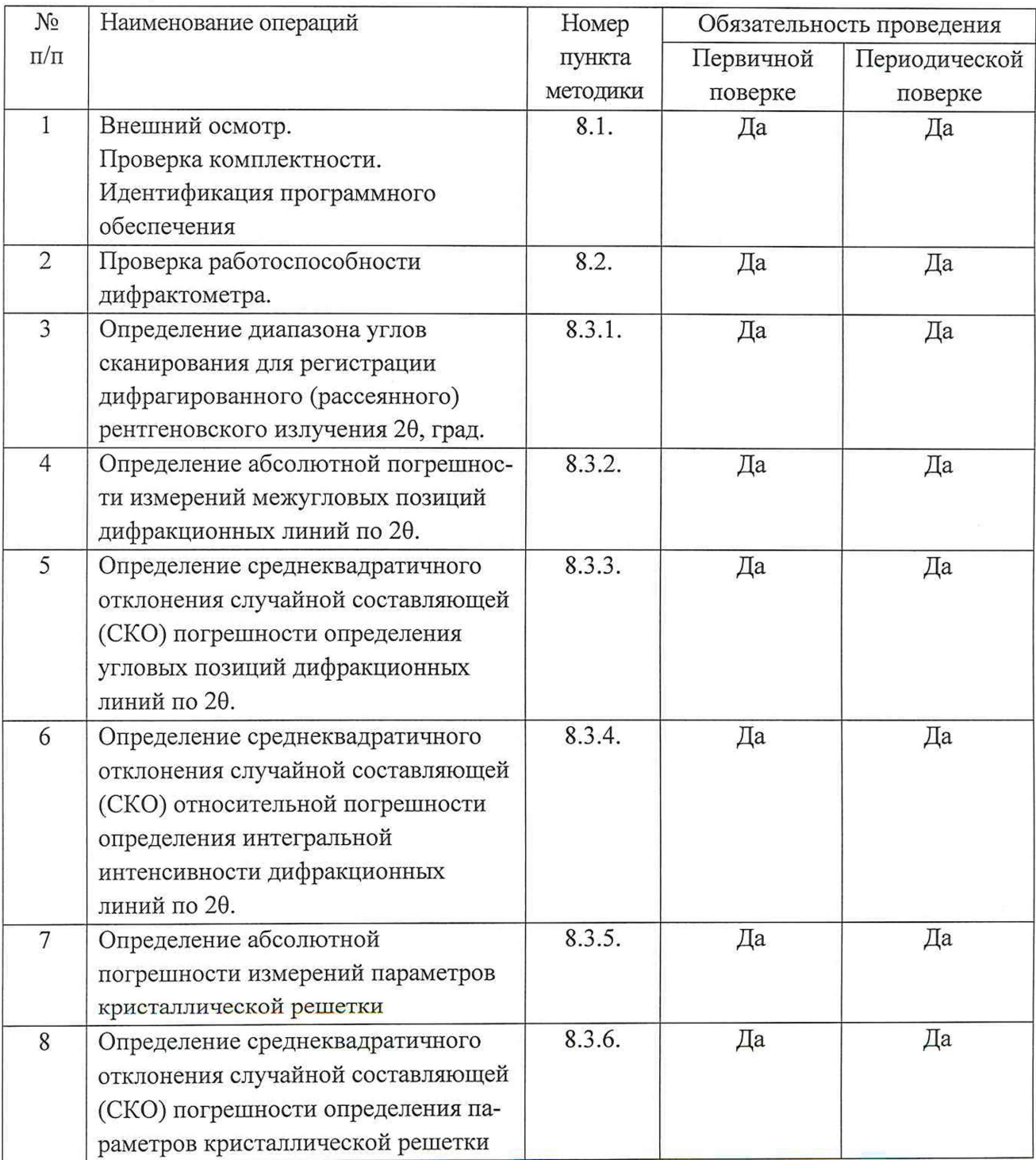

#### <span id="page-3-0"></span>**3. Средства поверки**

При проведении поверки применяют следующие средства поверки:

- Стандартный образец дифракционных свойств кристаллической решетки (кремний) ГСО 10828-2016.

<span id="page-3-1"></span>Допускается применение других средств поверки с аналогичными или лучшими метрологическими и техническими характеристиками.

#### **4. Требования безопасности**

4.1. Процесс проведения поверки относится к вредным условиям труда.

4.2. Требования безопасности должны соответствовать рекомендациям, изложенным в техническом описании на приборы.

4.3. Должны соблюдаться "Правила технической эксплуатации электроустановок потребителей", утвержденных Госэнергонадзором от 21.12.1984г., "Основные санитарные правила работы с радиоактивными веществами и другими источниками ионизирующих излучений" ОСП-72/87.

#### <span id="page-3-2"></span>**5 Требования к квалификации поверителей**

5.1. К проведению поверки допускаются лица:

- знающие основы рентгеноструктурного анализа и имеющие опыт работы с рентгеноструктурными средствами измерений;

- изучившие техническое описание поверяемого дифрактометра и его методику поверки;

инженеры-наладчики, сертифицированные изготовителем оборудования (Ригаку Корпорейшн);

<span id="page-3-3"></span>- прошедшие обучение и имеющие удостоверения поверителей для данного вида измерений.

#### **6.Условия поверки и подготовка к ней**

6.1 При проведении поверки должны быть соблюдены следующие условия:

- температура окружающей среды, °С............................................................................................ от +15 до +25 - скорость изменения температуры не более град/час..................................................................................0,5 -атмосферное давление, кП а......................................................................................................... от 90,6 до 104,8 - относительная влажность воздуха не более, % ...............................................................................................70 - напряжение питания от однофазной сети переменного тока частотой 50/60 Гц, В... от 210 до 250 - напряжение питания от трехфазной сети переменного тока частотой 50/60 Гц, В....от 345 до 410.

6.2 Убедиться, что в дифрактометре установлена рентгеновская трубка с медным анодом. В противном случае установить указанную рентгеновскую трубку.

6.3 Перед проведением настройки и измерений по поверке дифрактометр следует прогреть в рабочем режиме в течение не менее 30 минут.

6.4 В соответствии с руководством по эксплуатации провести юстировку всех оптических компонент, стандартной приставки или приставки вращения пробы, детектора.

#### **7.Проведение поверки**

## **7.1. Внешний осмотр. Проверка комплектности. Идентификация программного обеспечения**

7.1.1. Проводится проверка на соответствие технической документации (требованиям фирмыизготовителя установки), комплектности, маркировке, упаковке, требованиям безопасности, опробование. Осматривают поверяемый рентгеновский дифрактометр, убеждаются в исправности заземления, отсутствии механических повреждений, наличии защитной заслонки на окне рентгеновской трубки.

7.1.2. Результаты внешнего осмотра и проверку комплектности дифрактометра считают положительными, если выполняются все требования п. 7.1.1.

7.1.3. Для идентификации программного обеспечения (ПО) прибора необходимо:

- В окне программы выполнения измерений к дифрактометру SmartLab считать номер версии программного обеспечения.

- Определить Цифровой идентификатор ПО (контрольную сумму исполняемого кода)

Дифрактометр считается прошедшим операцию поверки по п. 7.1. с положительным результатом, если идентификационные признаки ПО дифрактометра соответствуют значениям, приведенным в Таблице 2 или в Сертификате завода-изготовителя на установленное ПО в случае использования обновленных версий.

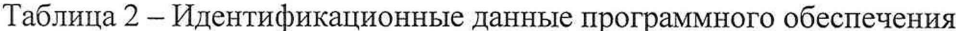

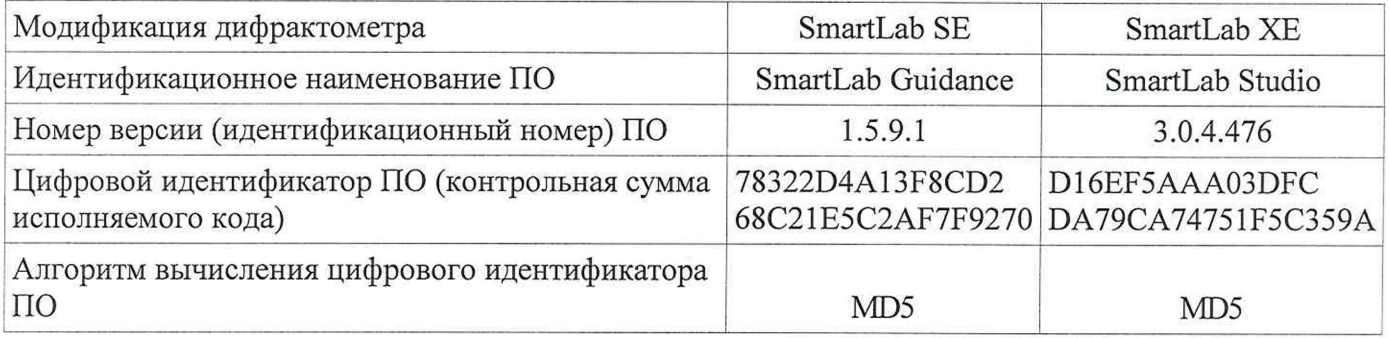

#### 7.2. Проверка работоспособности дифрактометра

7.2.1. В соответствии с инструкцией по эксплуатации убедится в наличии связи между управляющей ПЭВМ и дифрактометром.

7.2.2. Убедиться в возможности управлениянапряжением и током рентгеновской трубкис помощью управляющей программы.

7.2.3. Убедиться в возможности сканирования по углу  $\theta$  в диапазоне от 0 до 70 градусов и по углу 20 в диапазоне от 0 до 140 градусов.

7.2.4. Прибор считается прошедшим операцию поверки по п. 7.2. с положительным результатом, если выполнены все требования п.п.7.2.1-7.2.3.

#### 7.3. Определение метрологических характеристик

 $2\theta$ 7.3.1. Определение диапазона **УГЛОВ** сканирования лля регистрации дифрагированного (рассеянного) рентгеновского излучения

7.3.1.1. На столик образцов гониометраустановитьстандартный образец дифракционных свойств кристаллической решетки (кремний) ГСО 10828-2016.

7.3.1.2. Вывести рентгеновский генератор в рабочий режим напряжения и тока рентгеновской трубки (вращающегося анода).

7.3.1.3. Установить следующую конфигурацию дифрактометра:

- геометрия Брэгга-Брентано;

-первичные щели Соллера: стандартные из комплекта поставки (2.5 или 5.0°);

- первичная щель, ограничивающая ширину рентгеновского пучка: 1/4°;

- первичная щель, ограничивающая высоту рентгеновского пучка: 10 мм;

- приемная щель №1: 1/4°или открытая (open)

- приемная щель №2: 0.15мм или открытая (open)

- при использовании открытых приемных щелей установить ограничитель прямого рентгеновского пучка и/или аттеню атор

- приемные щели Соллера: стандартные из комплекта поставки (2.5 или 5.0°)

7.3.1.4. Произвести юстировку образца по высоте в автоматическом режиме.

7.3.1.5. Провести сканирование на диапазоне углов  $\theta/2\theta$  со следующими рекомендованными параметрами:

- 20 min: минимальный начальный угол, разрешенный управляющим ПО дифрактометра.

- 20 тах: максимальный конечный угол, разрешенный управляющим ПО дифрактометра,

- шаг сканирования: 0.01°

- скорость сканирования: 10°/мин

7.3.1.6. Первичным результатом измерений является файл с дифракционной картиной. записываемой в цифровом текстовом формате. Для минимизации возможного эффекта влияния прямого рентгеновского пучка на изображение дифрактограммы рекомендуется отображать значения интенсивностей в логарифмической шкале.

Прибор считается прошедшим операцию поверки по п. 7.3.1. с положительным результатом, еслизарегистрированный диапазон углов сканирования равен или шире диапазона, указанного в таблице 3.

Таблица 3 - Диапазон углов сканирования

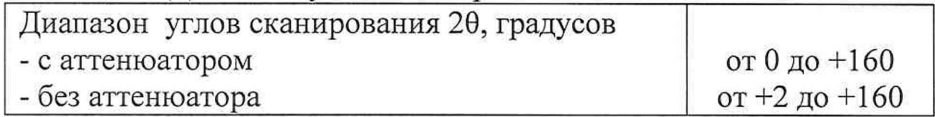

## 7.3.2. Определение абсолютной погрешности измерений межугловых позиций дифракционных линий по 20

7.3.2.1. Установить следующую конфигурацию дифрактометра:

- геометрия Брэгга-Брентано, схема регистрации 0D или 1D;

- первичные щели Соллера: стандартные из комплекта поставки (2.5 или 5.0°);

- первичная щель, ограничивающая ширину рентгеновского пучка: 1/2°;

- первичная щель, ограничивающая высоту рентгеновского пучка: 10 мм;
- приемная щель  $N_2!$ : 1/2°(0D) или открытая (1D)
- приемная щель  $N<sub>2</sub>$ : 0.15мм (0D) или открытая (1D)
- приемные щели Соллера: стандартные из комплекта поставки (2,5 или 5,0°)

 $7.3.2.2.$ режиме непрерывного сканирования  $\theta$ /2 $\theta$ получить предварительную B дифрактограмму ГСО 10828-2016 (кремний) в диапазоне углов от 60 до 145° (20) с шагом 0.01° и скоростью сканирования 20 - 50°/мин. Определить интенсивность самого слабого дифракционного пика (Si (400), 20~69.07°). Подобрать скорость сканирования, обеспечивающую интенсивность на пике на уровне не менее 1000 импульсов.

Провести повторное сканирование с подобранной скоростью на диапазоне углов от 20 до 145° (20) с шагом регистрации 0.01° десять раз с записью дифракционных данных в отдельные файлы.

7.3.2.3. Используя программное обеспечение дифрактометра, после вычета фона и Ко2 спектра методом «FWHM» определить угловые положения максимумов рефлексов по углу 20 для индексов отражения Si (111), (220), (311), (400), (331), (422), (333), (440), (531), (620), (533). Определить их средние значения по результатам 10 сканирований.

7.3.2.4. Определить значение межугловых позиций брэгговских отражений (220) и (440) по

формуле

$$
\Delta(2\theta)_{u_{3M}} = (2\theta)_{(440)} - (2\theta)_{(220)}
$$

где  $(2\theta)_{(440)}$  и  $(2\theta)_{(220)}$  - средние значения (по результатам 10 сканирований по п.7.3.2.3) угловых положений максимумов рефлексов по углу 20 для индексов отражения Si  $(440)$   $\mu$   $(220)$ соответственно.

 $7.3.2.5.$ Определить абсолютную погрешность измерений межугловых позиний дифракционных линий по формуле

$$
\Delta(2\theta) = (2\theta)_{u_{3M}} - (2\theta)_{nacn}
$$

где  $(2\theta)_{\text{nacon}}$ - паспортное значение межугловых позиций брэгговских отражений (220) и (440).

Прибор считается прошедшим операцию поверки по п. 7.3.2. с положительным результатом, если выполнено условие

 $|\Delta(2\theta)| \leq 0.05^{\circ}$ 

## 7.3.3. Определениесреднеквадратичного отклонения случайной составляющей (СКО) погрешности определения угловых позиций дифракционных линий по 20

7.3.3.1. На основании данных, полученных в соответствии с п. 7.3.2.3. определить угловое положение в градусах максимума рефлекса для индекса отражения Si (311).

В случае использования другого образца, отличного от ГСО 10828-2016, подобрать дифракционный пик с относительной интенсивностью не менее 25% от максимальной, не имеющий наложений от пиков примесных фаз.

7.3.3.2. Определяют среднеквадратичное отклонение случайной составляющей (СКО) погрешности определения угловых позиций дифракционных линий по 20 по формуле:

$$
\text{CKO} = \sqrt{\frac{\sum_{i=1}^{n} \left[ (2\theta)_i - (2\theta)_{\text{cp}} \right]^2}{n-1}}
$$

где (20)ср - среднее значение углового положения пика дифракционного отражения (20) по результатам n измерений.

Прибор считается прошедшим операцию поверки по п. 7.3.3. с положительным результатом, если выполнено условие

 $CKO \leq 0.001^0$ 

#### 7.3.4 Определение среднеквадратичного отклонения случайной составляющей (СКО) погрешности определения интегральной интенсивности относительной дифракционных линий

7.3.4.1. На основании данных, полученных в соответствии с п. 7.3.2.3. определить интегральную интенсивность рефлекса для индекса отражения Si (311).

В случае использования другого образца, отличного от ГСО 10828-2016, подобрать дифракционный пик с относительной интенсивностью не менее 25% от максимальной, не имеющий наложений от пиков примесных фаз.

7.3.4.2. Определить среднеквадратичное отклонение случайной составляющей (СКО) относительной погрешности определения интегральной интенсивности дифракционных линий по формуле:

$$
CKO = \frac{100\%}{\bar{I}} \sqrt{\frac{\sum_{i=1}^{n} (\bar{I} - I)^2}{(n-1)}}
$$

где п-число измерений.

Прибор считается прошедшим операцию поверки по п. 7.3.4. с положительным результатом, если выполнено условие:

CKO 
$$
\leq 1.0\%
$$
.

## 7.3.5. Определение абсолютнойпогрешностиопределения параметров кристаллической решетки

 $7.3.5.1.$ Используя дифракционные данные, полученные по Π.  $7.3.2.2.$ a такжеполнопрофильный анализ методом Ритвельда из программного обеспечения дифрактометра, определить параметр кристаллической решетки а, выраженный в нм.

7.3.5.2. Рассчитать абсолютную погрешностьопределения параметра а кристаллической решетки по формуле

$$
\epsilon=1.1\cdot\sqrt{\Delta a^2+\Delta{a_{co}}^2}
$$

где  $\Delta a_{CO}$  абсолютная погрешность аттестованного значения, указанного в паспорте на ГСО при доверительной вероятности Р=0.95,

 $\Delta a = |a_{\text{nacl}} - \frac{\sum_{1}^{n} a_{\text{M3M}}}{n}|,$ 

апасп - значение параметра а кристаллической решетки, указанное в паспорте на ГСО,

а<sub>изм</sub> - измеренное значение параметра а кристаллической решетки, выараженное в нм.

Прибор считается прошедшим операцию поверки по п. 7.3.5. с положительным результатом, если выполнено условие

 $\epsilon \leq 0,00005$  HM

## 7.3.6. Определение среднеквадратичного отклонения случайной составляющей (СКО) погрешности определения параметров кристаллической решетки

7.3.6.1. Используя дифракционные данные, полученные по п. 7.3.2.2., а также полнопрофильный анализ методом Ритвельда из программного обеспечения дифрактометра, определить параметр кристаллической решетки аі (в нм) для каждого измерения.

7.3.6.2. Определить среднеквадратичное отклонение случайной составляющей (СКО) погрешности определения параметров кристаллической решетки по формуле:

$$
CKO = \sqrt{\frac{\sum_{i=1}^{n} (a_i - \overline{a})^2}{n-1}}
$$

где

$$
\bar{a} = \frac{\sum_{i=1}^{n} a_i}{n}
$$

n - общее количество измерений.

Прибор считается прошедшим операцию поверки по п. 7.3.6. с положительным результатом, если выполнено условие:

$$
CKO\!\leq\!0,\!00001\text{HM}
$$

## 8. Оформление результатов поверки

8.1. Результаты поверки оформляются протоколом, который хранится в организации, проводившей поверку.

8.2. Дифрактометр, удовлетворяющий требованиям настоящей методики, признают годным к применению и на него выдают свидетельство о поверке в соответствии с Приказом Минпромторга России от 02.07.2015 г. № 1815. Знак поверки наносится на свидетельство о поверке и дифрактометр в соответствии с рисунком, приведенным в Описании типа.

8.3. При отрицательных результатах поверки дифрактометр запрещают к применению в целях обеспечения единства измерений и выдают извещение о непригодности с указанием причин по установленной форме.

Начальник отдела АО «НИЦПВ», Начальник отдела АО «НИЦПВ»,<br>кандидат физ.-мат. наук **Аравия В.Б. Митюхляев**